## **GIS**解析:既存**LP**データ活用事例 - 航空レーザーデータの可能性 -

 自然環境調査において、 "高さ" に関わる項目は数多くありますが、 現地調査で広範囲を網羅するには、 時間 (経費)がかかります。一方で、多額の費用をかけて航空レーザーデータ (以下「LP データ」)を 整備したにも関わらず、 その後、 有効活用されていないケース・ 地域が多くあります。 そこで既存の LP データを応用して、 様々な情報を解析する事例をご紹介いたします。

LPデータ活用事例 LPデータそのものについては裏面参照

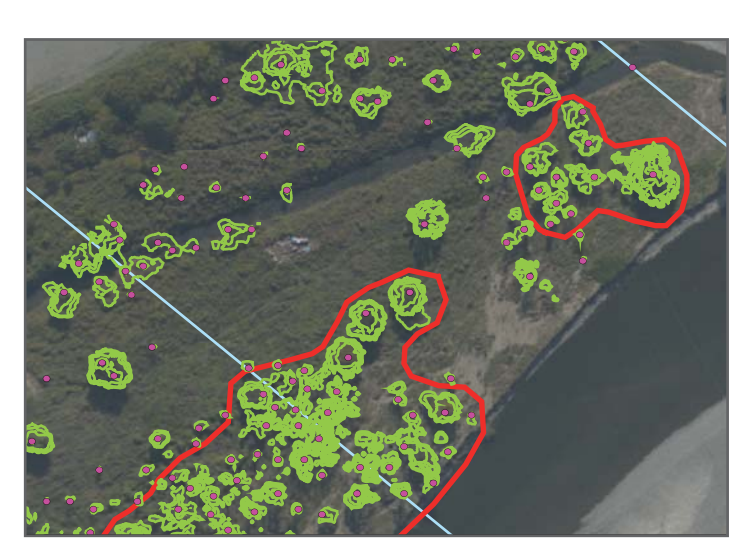

EX.1 LPデータ(表層と地盤の差分)から樹木コンター図を作成した事例

| ID | 群落No  | 面積(m゚) | 樹高(m) |       |             |
|----|-------|--------|-------|-------|-------------|
|    |       |        | MIN   | MAX   | <b>MEAN</b> |
| 1  | 020L1 | 193    | 5.05  | 5.65  | 5.37        |
| 2  | 025L1 | 399    | 2.11  | 3.48  | 2.96        |
| 3  | 030L1 | 1226   | 2.17  | 6.06  | 3.41        |
| 4  | 030L2 | 3076   | 2.02  | 5.03  | 3.11        |
| 5  | 030R1 | 288    | 2.93  | 5.72  | 4.59        |
| 6  | 035L1 | 216    | 2.02  | 3.15  | 2.68        |
| 7  | 035L2 | 542    | 2.14  | 5.02  | 4.07        |
| 8  | 035L3 | 219    | 2.40  | 2.94  | 2.74        |
| 9  | 035R1 | 2267   | 8.59  | 13.97 | 11.74       |
| 10 | 035R2 | 1917   | 5.00  | 9.89  | 7.79        |
| 11 | 035R3 | 720    | 2.35  | 6.52  | 4.42        |
| 12 | 035R4 | 1324   | 2.37  | 7.02  | 3.99        |
| 13 | 095R1 | 216    | 2.74  | 2.96  | 2.87        |
| 14 | 095R2 | 3650   | 2.06  | 6.40  | 3.47        |
| 15 | 100R1 | 155    | 3.74  | 4.01  | 3.91        |
| 16 | 110R1 | 1263   | 2.75  | 5.61  | 4.18        |
| 17 | 110R2 | 273    | 2.89  | 3.90  | 3.55        |
| 18 | 140R1 | 330    | 3.30  | 4.84  | 4.22        |
| 19 | 140R2 | 705    | 2.21  | 3.93  | 2.81        |
| 20 | 140R3 | 469    | 2.21  | 4.01  | 2.98        |
| 21 | 145L1 | 2448   | 5.32  | 12.51 | 9.02        |
| 20 | 15011 | 540    | 2.91  | 0۵ 7  | 541         |

EX.2 樹木コンターから梢端位置を推定し、

## 過去に遡るためには写真測量との併用を

 LPは、ここ最近の技術であるため、 1時期、あっても2時期分しか データを揃えることができません。一方、空中写真は戦後、計画的に 撮影されています。経年変化を捉えるために、過去→写真からステレ オ計測を行い高さ抽出、現在→LPデータ解析という方法もあります。

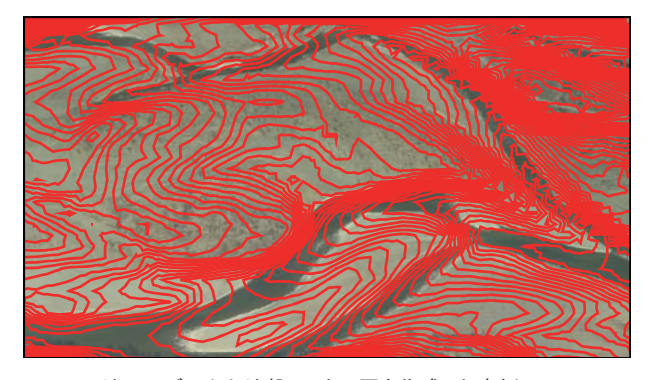

EX.3 LP地形モデルから地盤コンター図を作成した事例 (間隔は任意に細かくできます。これは20cm間隔コンターです。)

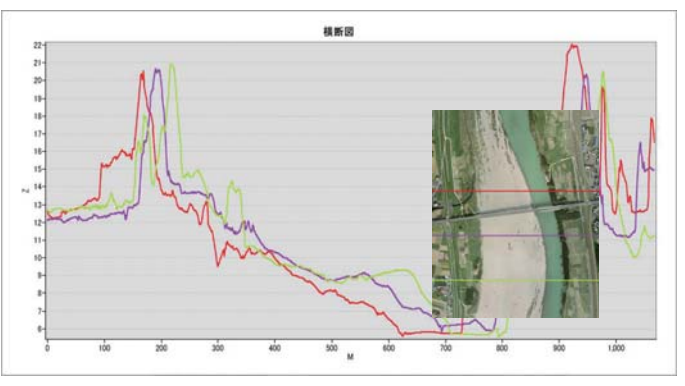

Ex.4 LP地形モデルから横断図を作成した事例 (計測ラインは任意に設定が可能です)

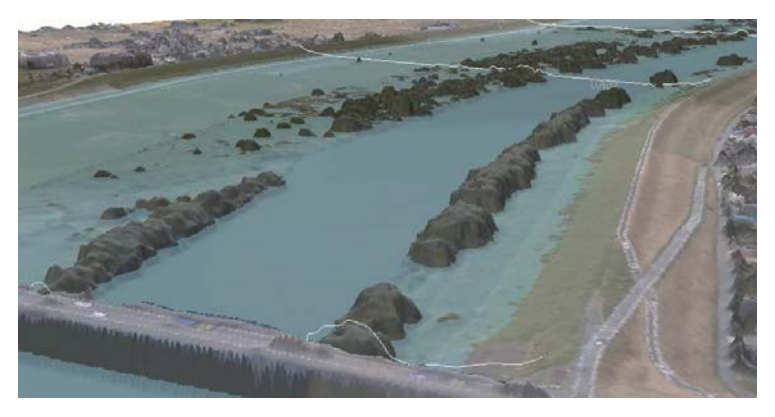

EX.5 LP表層モデルとオルソ画像と合わせて3次元浸水シュミレーションした事例

## これからの航空LP技術

 LP技術は日々進化しており、最近はファーストとラストだけでなく、 連続して中間のエコーも捉えられる機器も出てきました。 例えば複層林の樹高(1層目の林冠高、2層目の林冠高といった) 解析などができる日も近いと考えています。

SKYMAP スカイマップ株式会社 URL : http://www.skymap.co.jp E-mail : skm@skymap.co.jp

TEL 072-477-3747 FAX 072-457-6981 本 社 〒596-0046 大阪府岸和田市藤井町 2-1-12

TEL/FAX 03-6322-4071 東京事務所 〒110-0011 東京都台東区三ノ輪 1-28-2 MH 三ノ輪 401